# Adobe Photoshop CC 2019 Key Generator (LifeTime) Activation Code For Windows [Updated-2022]

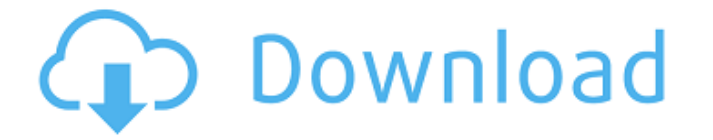

#### **Adobe Photoshop CC 2019 Latest**

Adobe Photoshop CC 2018 The primary goal of the tutorials is to show you the different workflows and processes available to create your desired photo. In this comprehensive guide, we break down the intricacies of Photoshop. This guide covers the basics of navigating a new version of Photoshop, editing photos, adding text, colors, blending, and more. Steps: - Knowledge of Microsoft Office, including Word and Powerpoint applications will come in handy for simple layout and formatting. - Photoshop Elements is the free, online editor which comes with Photoshop. It offers more versatility and features but does not come with the same level of support as Photoshop. Download: - You can download Adobe Photoshop CC 2018 for free on the official Adobe website. - The tutorial will be accompanied by a downloadable Photoshop CC 2018 trial version to test all of the edits and tools used in the tutorial. - Some of the tutorials involve the use of trial versions of software that are not included in the tutorial guide, however, there are links for you to purchase these programs and avoid having to uninstall or reinstall the software. 1) How to Install Photoshop You can download the latest version of Photoshop CC 2018 to your computer from the Adobe website. You can download the installer for both 32-bit and 64-bit versions of the software. To download the computer version, click on the Download link at the top of this page. For the mobile version of Photoshop CC 2018, click on the Downloads link at the top of this page. In order to install Photoshop CC 2018 to your computer, do the following steps: - Make sure that you have a sufficient amount of free hard drive space to be able to install the software. If you do not have sufficient space, you can free up space using Adobe Elements (see below). - Double-click on the installer file that you downloaded. - You will be prompted to agree to the license agreement. Accept the agreement and follow the on-screen directions to install Photoshop CC 2018. If you are installing Photoshop to run in 64-bit mode, you will be prompted to check the box next to "Run Photoshop in 64-bit." This enables you to make use of all of the RAM memory available to your computer. - Once the installation is complete, use the default Photoshop installation settings or choose a different location if you wish. - Once you install Photoshop

### **Adobe Photoshop CC 2019 PC/Windows**

The main differences are in the features available in the software. Adobe Photoshop Elements has fewer editing tools in the main frame, however, it has more frequently used tools in the tool box. Other features that are present in Photoshop, like layer groups, or masking are not present. A majority of tools and features that are most important for professional graphic designers are included in the program and at the same time, they are limited. So, it is very valuable for casual photo editing, such as image collages and making copies of images, or for quickly editing pictures that need to be published on social media. To get the best out of a program like Photoshop Elements, the knowledge that comes with it can make it more useful and valuable for casual users. Adobe Photoshop Elements the basic. What Is Photoshop Elements? Photoshop Elements, formerly known as Photohop, is a graphic editor, dedicated to basic photo editing. It was developed by Adobe Systems, and the first edition was released in 1998. Adobe Photoshop Elements is still released, but it is slowly being replaced by the version CS6. CS6 is the latest release and has a more professional design. It still comes with many features that are essential for editing pictures and it is worth checking it out. Before Photoshop Elements Adobe Photoshop Elements was created by the company at the beginning of the '90s and when the first release came out, it was a very different Photoshop from what we know today. It had only a small number of tools, a limited number of adjustment layers, masks, and filters. In the following years, it was developed and improved a lot, and at the beginning of the '00s, it was sold on its own. After that, Adobe released a version of Photoshop that was called Photoshop Elements that was basically a less expensive photo editing program that had the best features of Photoshop. Adobe Photoshop Elements 10 — File photo by Adrián Gavalda from Pexels Advantages Of Using Adobe Photoshop Elements The main feature that differentiates Photoshop Elements from more traditional graphic editors, such as Photoshop, Corel Draw or GIMP, is the fact that it has fewer editing tools. The features that it does contain, are more frequently used, and they are more accessible. In the case of Photoshop Elements, you can add files using your own folders. 388ed7b0c7

## **Adobe Photoshop CC 2019 Registration Code Free Download**

HH:mm:ss HH:mm EEEE, dd MMMM y dd MMM : : , Guardian Update available! Installing... available update Third party Mock App Unable to load license Please grant app permissions for playback Add-on error Unable to add application Unable to add add-on Nothing found Sorry, server error occurred

## **What's New in the Adobe Photoshop CC 2019?**

Q: Do I lose my vote when I give my answer and then don't end up voting? I have seen quite a few posts where someone writes a reply and then don't vote. I'm presuming that this means that they thought the question was answered perfectly and didn't need to add their two cents. Other than rep points, do I lose out on my vote when I do this? A: I'm presuming that this means that they thought the question was answered perfectly and didn't need to add their two cents. This is the very premise of what voting is. Voters are supposed to vote on posts that don't have a perfect score, but rather on the quality of the post as a question/answer. If you have answered a poor question, that is what you will get rep for: to mark that your opinion on the question isn't worth anything. Even if you have simply written a long diatribe on all the different aspects of the topic, you could technically cast a vote on that post, but it is unlikely that it was worth what you asked for. Other than rep points, do I lose out on my vote when I do this? Not if you have not voted on the post in the last 24 hours. Voting on a question or answer that you don't intend to vote on will not harm the vote count. Slovene film festival admits 'disloyal' ex-boss Manel Kavaja Slovak-Lebanese director Manel Kavaja, of "The Bread and the Butterflies" and "Almost Angels," has become the first director to win the Golden Bear at the Berlin film festival, which opened Thursday. He has been accused of embezzlement and fraud with state-owned funds. "Kavaja must be declared disloyal," the statement said. "He has been promoting by every means the introduction of the productions that he has produced or worked on in the past." The statement also said that in Slovenia Kavaja had "secretly supported the behind-the-scenes movements to deny the rights to a movie." He was originally nominated for the main Golden Bear award last year, but he withdrew from the race a few months before the nominations. Kavaja's The Bread and the Butterflies won best international film

## **System Requirements:**

Windows 7 AMD HD 5850, HD 5870 or HD 6950 or nVidia GTX 460 1GB 4GB RAM HDD or SSD of 60 GB Processor 2.4 GHz or higher Sufficient power supply HDMI port/DVI-D port or DisplayPort ========================== ============================================================== V3.1 1. HUD - Use the mouse to move the camera around. - Increased "edge detection" and improved graphics performance

Related links:

<https://inmobiliaria-soluciones-juridicas.com/2022/07/adobe-photoshop-cc-2019-key-generator-pc-windows-2022> <http://www.lexgardenclubs.org/?p=6187> <https://kongbeng.com/wp-content/uploads/2022/07/brooglad.pdf> [https://www.ludomar.com/wp-content/uploads/2022/07/Photoshop\\_CS5-1.pdf](https://www.ludomar.com/wp-content/uploads/2022/07/Photoshop_CS5-1.pdf) [https://gracehillchatham.com/wp-content/uploads/2022/07/Photoshop\\_2022.pdf](https://gracehillchatham.com/wp-content/uploads/2022/07/Photoshop_2022.pdf) [http://brotherskeeperint.com/2022/07/adobe-photoshop-cc-2018-version-19-crack-keygen-with-serial](http://brotherskeeperint.com/2022/07/adobe-photoshop-cc-2018-version-19-crack-keygen-with-serial-number-3264bit-march-2022/)[number-3264bit-march-2022/](http://brotherskeeperint.com/2022/07/adobe-photoshop-cc-2018-version-19-crack-keygen-with-serial-number-3264bit-march-2022/) <http://cipheadquarters.com/?p=27948> <https://www.hotels-valdys.fr/wp-content/uploads/2022/07/bibbert.pdf> <http://mysquare.in/?p=42057> [https://theinterantionaltribune.com/wp-content/uploads/2022/07/Adobe\\_Photoshop\\_CC\\_2015\\_version\\_16.pdf](https://theinterantionaltribune.com/wp-content/uploads/2022/07/Adobe_Photoshop_CC_2015_version_16.pdf) [https://goandwork.net/wp-content/uploads/2022/07/Adobe\\_Photoshop\\_CC\\_2019\\_Latest.pdf](https://goandwork.net/wp-content/uploads/2022/07/Adobe_Photoshop_CC_2019_Latest.pdf) [https://gretchenscannon.com/2022/07/05/photoshop-2021-version-22-5-1-serial-key-lifetime-activation-code](https://gretchenscannon.com/2022/07/05/photoshop-2021-version-22-5-1-serial-key-lifetime-activation-code-download/)[download/](https://gretchenscannon.com/2022/07/05/photoshop-2021-version-22-5-1-serial-key-lifetime-activation-code-download/) <https://slitetitle.com/photoshop-2021-version-22-0-1-serial-number-and-product-key-crack-x64-latest-2022/> <https://swisshtechnologies.com/adobe-photoshop-2022-mem-patch/> <https://ksycomputer.com/adobe-photoshop-express-final-2022/> <https://wakelet.com/wake/RpO7BLOx2V5FT7WXW86nD> <https://www.greatescapesdirect.com/2022/07/photoshop-cs6-x64-updated-2022/> <https://instafede.com/photoshop-2021-version-22-5-crack-keygen-with-serial-number-x64/> [https://dornwell.pl/wp](https://dornwell.pl/wp-content/uploads/2022/07/Adobe_Photoshop_2021_Version_2251_With_Key_Free_Download_2022.pdf)[content/uploads/2022/07/Adobe\\_Photoshop\\_2021\\_Version\\_2251\\_With\\_Key\\_Free\\_Download\\_2022.pdf](https://dornwell.pl/wp-content/uploads/2022/07/Adobe_Photoshop_2021_Version_2251_With_Key_Free_Download_2022.pdf) <https://dsdp.site/it/?p=24811> [https://botdirectory.net/wp](https://botdirectory.net/wp-content/uploads/2022/07/Adobe_Photoshop_2021_Version_2231_KeyGenerator__License_Key_Full.pdf)content/uploads/2022/07/Adobe Photoshop\_2021\_Version\_2231\_KeyGenerator\_License\_Key\_Full.pdf <https://luxvideo.tv/2022/07/05/photoshop-2021-version-22-4-3-license-key-full-x64/> <https://trello.com/c/JF6cbyjk/119-adobe-photoshop-cc-2018-free> <https://kramart.com/adobe-photoshop-2021-version-22-1-1-crack-full-version-free-download-3264bit/> <http://joshuatestwebsite.com/adobe-photoshop-key-generator-registration-code-latest-2022/> <https://wakelet.com/wake/lvkooWQsueaic9PtU0Wk7> <https://sancarraro.eu/wp-content/uploads/2022/07/shadelby.pdf>

<http://yotop.ru/2022/07/05/photoshop-2021-version-22-4-2-free-license-key-latest-2022/> <http://majedarjoke.com/2022/07/05/photoshop-2021-key-generator-free-download-for-pc-latest/> <http://indir.fun/?p=43828>